Управление Федеральной службы государственной регистрации, кадастра и картографии по Кировской области информирует, что с 22 июля 2020 года Управление переходит на новую программу ведения Единого государственного реестра недвижимости

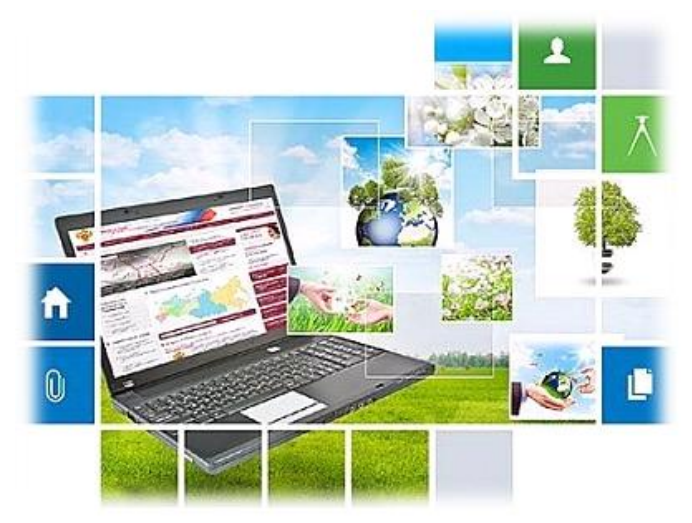

В соответствии со статьей 7 Федерального закона от 13.07.2015 № 218-ФЗ «О государственной регистрации недвижимости» федеральная государственная информационная система ведения ЕГРН (ФГИС ЕГРН) создается в целях ведения ЕГРН, функционирование которой обеспечивается в соответствии с Федеральным законом от 27.07.2006 № 149-ФЗ «Об информации, информационных технологиях и о защите информации».

Обращаем внимание заявителей, что после начала эксплуатации в регионе ФГИС ЕГРН технический план здания, сооружения, объекта незавершенного строительства, помещения, машино-места, единого недвижимого комплекса принимается в форме электронного документа, оформленного в виде файлов в формате версии XML-документа (TP\_v06),

в соответствии с приказом Росреестра от 25.04.2019 № П/0163 «О размещении на официальном сайте Федеральной службы государственной регистрации, кадастра и картографии в информационно-телекоммуникационной сети «Интернет» XML-схемы, используемой для формирования XML-документа - технического плана здания, сооружения, объекта незавершенного строительства, помещения, машино-места, единого недвижимого комплекса в форме электронного документа, и особенности ее применения».

Документы, подготовленные с использованием предыдущей версии XML-схемы (TP\_v03), и направленные в орган регистрации прав после начала функционирования ФГИС ЕГРН, не пройдут форматно-логический контроль и будут возвращены без рассмотрения.

Управление также информирует, что в связи с внедрением с 22 июля 2020 года на территории Кировской области ФГИС ЕГРН в рамках реализации Федерального закона от 13.07.2015 № 218-ФЗ «О государственной регистрации недвижимости», представление заявлений на осуществление учетно-регистрационных действий возможно в электронной форме только посредством сервиса «Личный кабинет» на официальном сайте Росреестра: https://rosreestr.ru.